# *Gestione Vendita Caffè e Comodato d'uso macchine*

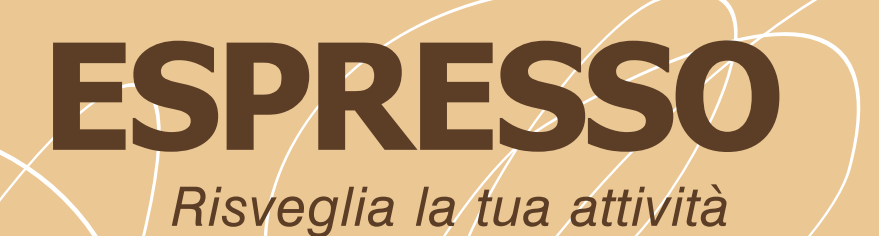

## *Caratteristiche principali*

### **Inventario di Magazzino**

 Visualizzazione e Stampa dell'inventario di magazzino con diverse valorizzazioni

### **\*Scadenzario Incassi e Pagamenti** Stampa ed invio dei solleciti di pagamento

### **\*Statistiche Avanzate per periodo**

 Fatturato Clienti e Fornitori Calcolo dell'iva (Debito / Credito) Calcolo Utile netto su fatturato Calcolo Utile / Perdita aziendale Statistiche dettagliate per Cliente e Fornitore Ultimi acquisti per Cliente Scheda di Consumo per Clienti Venduto per periodo per Cliente ed Agente

### **\*PrimaNota**

 Immissione e stampa della prima nota con utilizzo di conti e sottoconti (cassa e fuori cassa)

### **\*Tentata Vendita con Palmari**

 - Sincronizzazione con terminali portatili in dotazione ai venditori (è richiesta l'installazione di ESPRESSOPOCKET)

**NEW STION**

**GESTIOTA N IT VENDITA NEW**

**E**

**GE**

### **Gestione Macchine in Comodato**

- archiviare il numero di matricola gestire lo scadenzario manutenzioni / interventi
- aprire i contratti di comodato d'uso

**Gestione Zone clienti ridurre i tempi di consegna presso i clienti**

**Inventario Macchine in Comodato** - Visualizzazione e Stampa

**Statistiche sui consumi di cialde per ogni cliente** - Visualizzazione e Stampa

Processore con velocità 133 MHz o superiore Memoria RAM: 64MB - Spazio su disco fisso: circa 35 MB Piattaforma: Windows® 9x/Me/NT/2000/XP

**Gestione Utenti (permessi e privilegi) Archivio Comuni e Banche Archivio Vettori Archivio Causali Archivio Modalità di Pagamento Anagrafica Articoli (Cialde di Caffè, ecc...)** Gruppi merceologici e categorie Attrezzature in comodato Gestione sotto codici e codici Fornitore Gestione e Stampa di 5 Listini prezzi Distinta Base per articoli compositi / produzione Statistiche di acquisto e di vendita

 Ubicazione del prodotto Articoli fittizzi (Ad es. "servizi") Fornitore abituale e scorta minima

**Accesso Protetto con Password** 

### **Archiviazione Clienti e Fornitori**

**Categoria**  Gestione e Stampa dei Listini personalizzati Agente di riferimento Attrezzature in «comodato d'uso»

#### **\*Gestione Agenti**

 Calcolo provvigioni Fatturazione per conto dell'agente Gestione Acconti Provvigioni destinate all'agente per singolo Cliente ("gettone" con la facoltà di specificare importi diversi per singolo prodotto e singolo cliente)

### **Creazione di documenti fiscali e non:**

 D.D.T. (Documenti Di Trasporto) Ricevute Fiscali, Buoni Consegna (Vendita al Banco) Fatture Immediate, Differite e di Provvigioni Note Credito e Note Debito Preventivi, Ordini da Cliente e a Fornitore Movimenti di Magazzino e Inventario Spese Varie (per gestire ad es. telefono, fitto)